Proceedings - Actas

22nd INTERNATIONAL CONGRESS ON PROJECT MANAGEMENT AND ENGINEERING

XXII CONGRESO INTERNACIONAL DE DIRECCIÓN E INGENIERÍA DE PROYECTOS

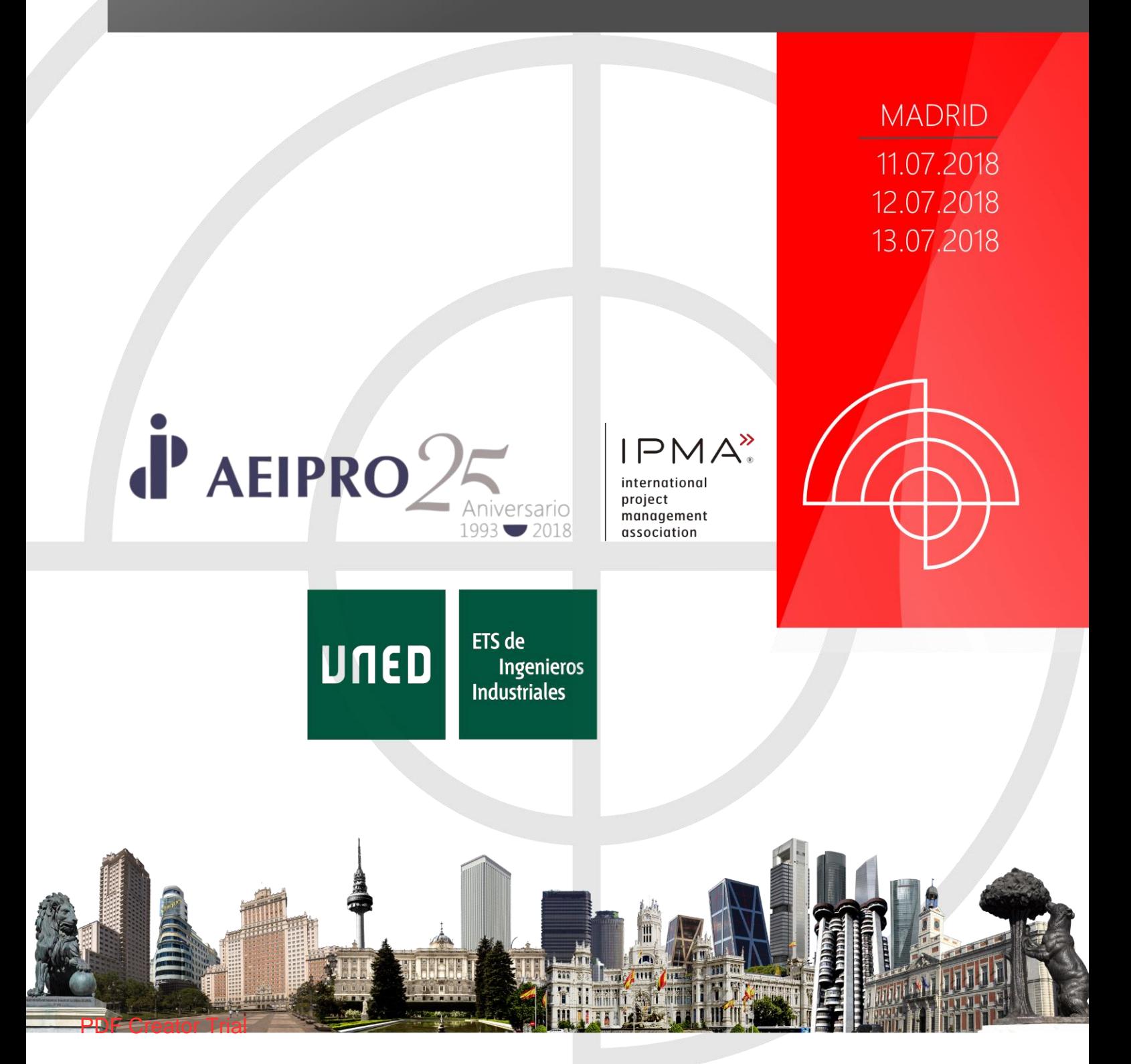

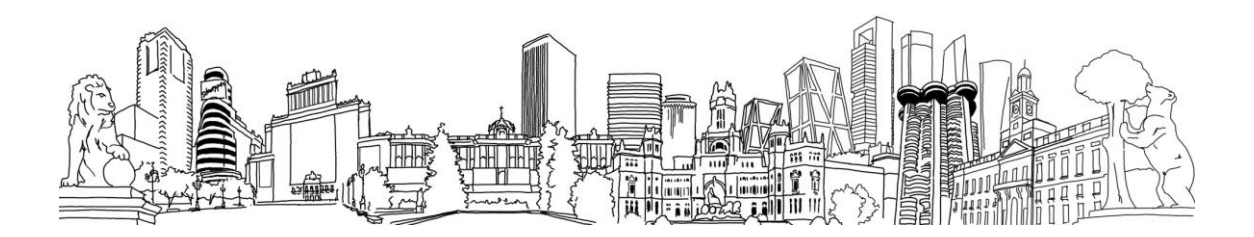

# **Proceedings from the 22<sup>nd</sup> International Congress on Project Management and Engineering (Madrid, July 2018)**

**Comunicaciones presentadas al XXII Congreso Internacional de Dirección e Ingeniería de Proyectos, celebrado en Madrid del 11 al 13 de julio de 2018**

AEIPRO

Asociación Española de Dirección e Ingeniería de Proyectos

04-006

# **COMPARATIVE CARBON FOOTPRINT OF ORGANIZATIONS USING DIFFERENT AVAILABLE TOOLS**

Bovea Edo, Mª Dolores<sup>(1)</sup>; Valls-Val, Karen<sup>(1)</sup>; Ibáñez-Forés, Valeria<sup>(1)</sup>; Braulio-Gonzalo, Marta<sup>(1)</sup>

#### (1)Universitat Jaume I

Although Recommendation 2013/179/EU promotes the use of the environmental footprint to assess and communicate the environmental performance of organizations throughout their life cycle, they are choosing, as a starting point, the carbon footprint. In Spain, different tools have been developed for this purpose, among which the "Carbon Footprint Calculator" of the Ministry of Agriculture and Fisheries, Food and Environment of the Government of Spain and the "Carbon Footprint Calculation Tool" of IHOBE-Public Society of the Basque Government stand out. At a more general level, commercial Life Cycle Analysis tools such as SimaPro or Gabi, also allow the calculation of the carbon footprint using international commercial inventory databases. The objective of this communication is to compare the results obtained when the same organization is modeled using different carbon footprint tools. The ceramic sector has been chosen as a case study. For this, primary data belonging to different companies of this industrial sector has been collected and different mitigation actions proposed. After modeling each one using the carbon footprint available tools, a comparative analysis has been undertaken.

*Keywords: carbon footprint; environmental footprint; organization; ceramic sector* 

# **COMPARATIVA DE HUELLA DE CARBONO DE ORGANIZACIONES A PARTIR DE DIFERENTES HERRAMIENTAS DE CÁLCULO**

A pesar de que la Recomendación 2013/179/UE promueve el uso de la huella ambiental para medir y comunicar el comportamiento ambiental de organizaciones a lo largo de su ciclo de vida, éstas se están decantando, como paso inicial, por la huella de carbono. A nivel nacional se han desarrollado diferentes herramientas con este fin, entre las que destacan la "Calculadora de Huella de Carbono" del Ministerio de Agricultura y Pesca, Alimentación y Medio Ambiente del Gobierno de España y la "Herramienta de Cálculo de Huella de Carbono" de IHOBE-Sociedad Pública del Gobierno Vasco. A nivel más general, herramientas comerciales de Análisis de Ciclo de Vida como SimaPro o Gabi, permiten también el cálculo de la huella de carbono a partir de bases de datos de inventario comerciales a nivel internacional. El objetivo de esta comunicación es comparar los resultados que se obtienen al modelar una misma organización con las diferentes herramientas disponibles. Como caso práctico se ha elegido el sector cerámico. Para ello, se ha realizado una recopilación de datos primarios de diferentes empresas del sector y diferentes propuestas de acciones de mitigación, que se han modelado en cada una de estas herramientas para, finalmente, analizar comparativamente los resultados obtenidos.

*Palabras clave: huella de carbono; huella ambiental; organización; sector cerámico* 

Correspondencia: Mª Dolores Bovea Edo (bovea@uji.es)

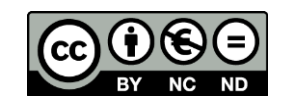

### **1. Introducción**

Existe un consenso a nivel internacional por fomentar las políticas que tratan de reducir las emisiones de gases de efecto invernadero (GEI). España, como parte de la Unión Europea (UE), y como país firmante de la Convención Marco de Naciones Unidas sobre Cambio Climático y su Protocolo de Kioto, tiene la obligación de aplicar las diferentes normas que se acuerdan tanto a nivel internacional como europeo (Paquete Europeo de Energía y Cambio Climático 2020 (CE, 2009) o Marco sobre clima y energía 2030 (CE, 2014).

En base a este marco normativo, se han desarrollado en los últimos años normas y directrices que orientan a las organizaciones hacia el cálculo de indicadores que cuantifican las emisiones de gases de efecto invernadero (GHG Protocol, 2004; ISO 14064-1, 2012; PAS 2050, 2008; PAS 2060, 2010; ISO/TS 14067, 2013, etc.), y que en general se agrupan bajo la denominación de Huella de Carbono (HC). De forma general, ésta puede definirse como un análisis del ciclo de vida (ISO 14040, 2006) limitado al indicador de las emisiones de carbono (Retail Forum, 2011).

En 2013, la Comisión Europea aprobó la Recomendación sobre el uso de métodos comunes para medir y comunicar el comportamiento ambiental de los productos y las organizaciones a lo largo de su ciclo de vida (CE, 2013). En ella, se define la Huella Ambiental (HA) como una medida multicriterio del comportamiento ambiental de una organización que proporciona bienes o servicios, con la perspectiva de todo el ciclo de vida. Es decir, que la Huella Ambiental incluye, entre otros, el indicador de Huella de Carbono, cuyo cálculo y utilización está más extendido actualmente.

Todo este marco normativo también incentiva el desarrollo de campañas de concienciación y sensibilización ciudadana orientadas a establecer la importancia del conocimiento y comprensión de las implicaciones ambientales de las actividades que se desarrollan tanto a nivel personal y de los hogares, como general a nivel industrial, servicios, municipal, etc.

Como resultado del especial hincapié en las políticas ambientales y la progresiva concienciación ambiental por parte de los consumidores, existe un interés creciente de las organizaciones por cuantificar su HC y HA. De ahí que en los últimos años se hayan desarrollado diferentes herramientas, que aunque están principalmente orientadas al cálculo de la HC, permiten cuantificar el efecto ambiental de las diferentes actividades.

En este contexto, el objetivo de esta comunicación es hacer una revisión de las herramientas existentes, tanto de libre acceso como comerciales, para el cálculo de la HC y HA, y analizar en detalle aquéllas que son aplicables al sector industrial. Como caso de estudio, se aplicarán todas ellas a un mismo caso de aplicación en el sector cerámico, con el fin de observar las diferencias existentes en el cálculo de los indicadores, así como las ventajas e inconvenientes de cada una de ellas.

# **2. Herramientas para el cálculo de la HC y HA**

Tal y como se ha descrito, existe una necesidad por reducir las emisiones de las diferentes actividades antropogénicas, fomentada tanto por la evolución de las actuales políticas ambientales en la UE, como por la mayor concienciación ambiental de los consumidores.

En este sentido, se han desarrollado diferentes herramientas que permiten el cálculo de la Huella de Carbono y de la Huella Ambiental, que van a describirse a continuación.

# **2.1 Herramientas para el cálculo de la HC**

El cálculo de la HC se ha generalizado en los últimos años, y ello ha provocado la proliferación de herramientas de cálculo, más o menos completas y más o menos fiables. Con el fin de identificar el mayor número posible de ellas, se ha realizado una búsqueda a diferentes niveles:

- Revisión de artículos de investigación en bases de datos (Scopus, Google Scholar, etc.) que presenten, comparen, analicen, etc. herramientas de HC.
- Búsqueda de herramientas de HC desarrolladas a nivel gubernamental (EPA, Departamentos/Ministerios con competencias en materia de Energía/Medio Ambiente de países europeos).
- Búsqueda de herramientas de HC desarrolladas por Organizaciones No Gubernamentales (ONG) con orientación ambiental: Greenhouse Gas Protocol, Climate Registry, Carbon Trust, etc.
- Búsquedas en internet a través de palabras clave "carbon footprint", "carbon calculator", "greenhouse gas footprint" and "greenhouse gas calculator".

Como resultado de este proceso de búsqueda, se han identificado un total de 43 herramientas de cálculo de la HC. Todas ellas han sido testeadas con el fin de poder compararlas y analizar su idoneidad para diferentes casos de aplicación. Aunque pueden clasificarse atendiendo a diferentes criterios, a continuación se presentan agrupadas atendiendo al tipo de actividad sobre el que se centran:

- Hogar/personal: emisiones derivadas de las actividades de los individuos (Tabla 1).
- Organizaciones: emisiones derivadas de las actividades propias de una empresa, diferenciando las desarrolladas para organizaciones en general (Tabla 3) y las específicas del sector agrícola (Tabla 4).

Para cada una de ellas, se han analizado las características descritas en la Figura 1.

#### **Figura 1. Características analizadas en las herramientas de cálculo de HC y HA**  (elaboración propia)

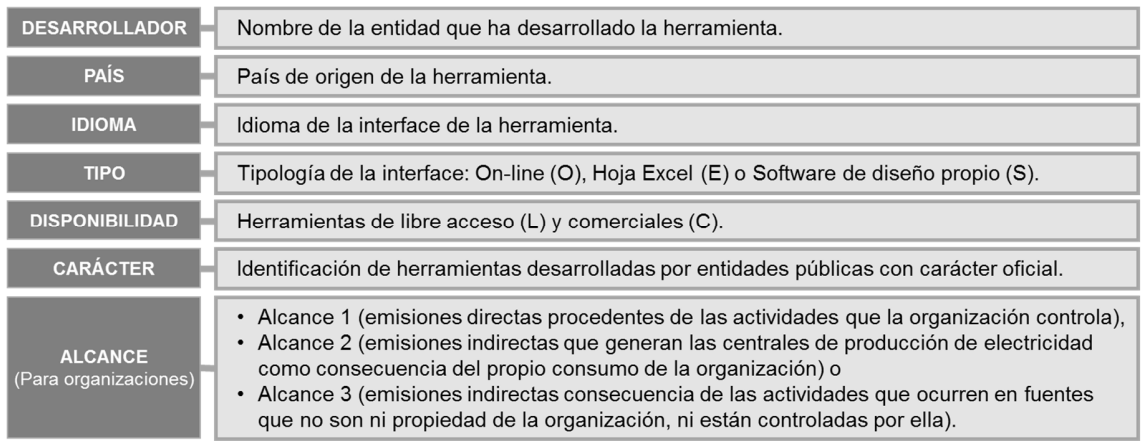

# **2.1.1 Herramientas de cálculo de la HC para el hogar/personal**

La Tabla 1 muestra las herramientas de cálculo de la HC para el hogar/personal. Mayoritariamente, se trata de herramientas online, gratuitas y muy fáciles de utilizar, ya que los usuarios no son técnicos en materia ambiental y se utilizan sin fines lucrativos. El principal objetivo es el de concienciar a la población y conseguir un cambio en los hábitos de los ciudadanos para obtener una reducción de las emisiones efecto invernadero. Estas herramientas típicamente dividen el perfil del individuo en:

- Actividades domésticas. Se modelan en función del consumo energético del hogar. Mayoritariamente consideran el consumo anual de electricidad y/o uso de combustible doméstico (gas natural, fueloil, propano, queroseno, etc.).
- Transporte. Se modela en función de los consumos de los vehículos privados, teniendo en cuenta en la mayoría de ellas el tipo de combustible y la distancia recorrida en un periodo de tiempo específico. Algunas de ellas permiten la selección de la marca, el modelo y el kilometraje. Otras herramientas incluyen también otros medios de transporte como pueden ser: avión, tren, metro, autobús, taxis o motocicleta, entre otros.
- Otros, que son variables de una herramienta a otra, y que pueden considerar aspectos como el consumo en comida, ropa, bienes tecnológicos, etc.

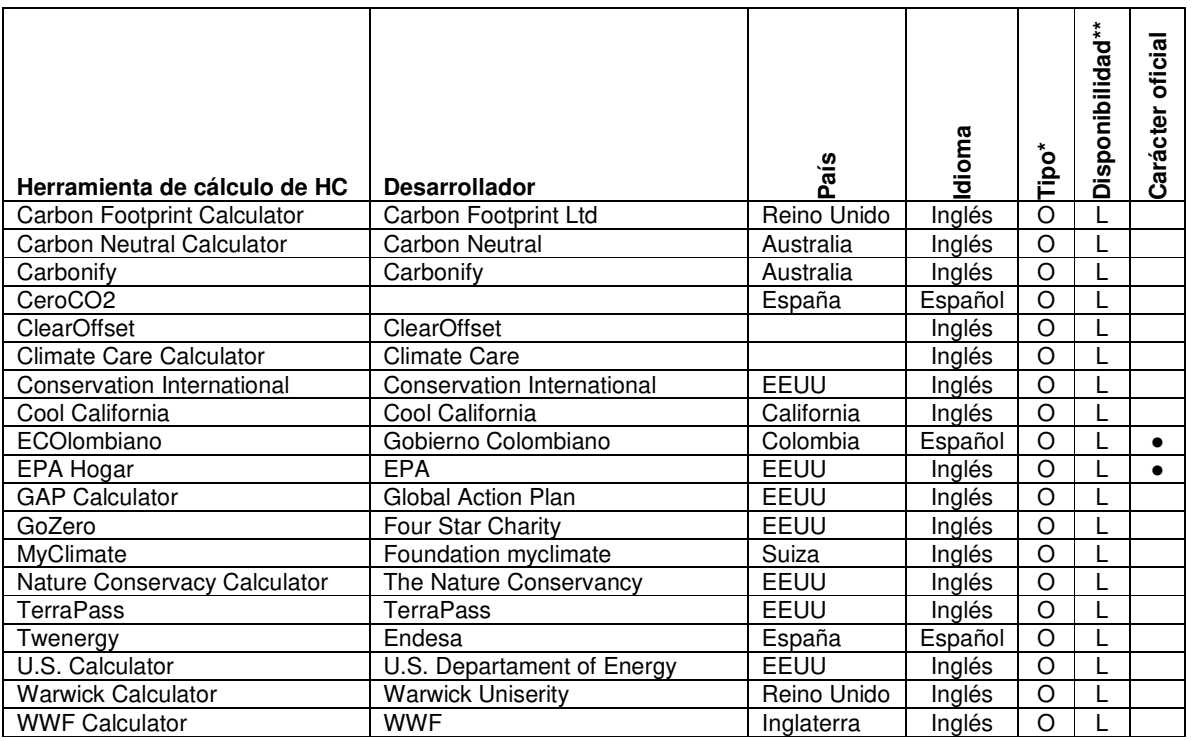

#### **Tabla 1. Herramientas de cálculo de HC para el sector hogar/personal**

\*O: On-line; E: Hoja Excel; S: Software

\*\*L: libre; C: comercial

Tras analizar en detalle cada una de ellas y probarlas sobre casos de aplicación comunes, se puede concluir que estas herramientas presentan la ventaja de servir como acción de sensibilización y educación ambiental para la población, pero no como herramientas de cálculo a nivel científico. Tal y como concluyen también Birnik (2013) o Padgett et al. (2008), estas herramientas presentan inconsistencias debido, principalmente, a las estimaciones de las emisiones de gases de efecto invernadero derivadas de los consumos eléctricos de las actividades humanas. Debido a la poca transparencia de las herramientas, ya que se trata en la mayoría de casos de herramientas en línea, en general no es posible ni consultar ni adaptar el mix eléctrico al del país donde se realiza el análisis o al año actual, ni tampoco consultar o adaptar los factores de conversión entre las diferentes fuentes energéticas o los factores de caracterización para los diferentes gases que contribuyen a la categoría de impacto de efecto invernadero. Finalmente, destacar que únicamente la herramienta GoZero permite estimar, además de la HC asociada con el comportamiento individual, la reducción producida por acciones de mitigación.

## **2.1.2 Herramientas de cálculo de la HC para organizaciones**

La HC para organizaciones o a nivel corporativo ha extendido su uso recientemente, debido a su carácter obligatorio en algunos sectores y a sus grandes beneficios en aquellas empresas que lo realizan de forma voluntaria. Ésta se puede definir como las emisiones totales de carbono debidas a la actividad o los productos de una empresa determinada. Por tanto, debe incluir la evaluación de todos los recursos, acciones y procesos, así como la cadena de suministro desde la extracción de materias primas, transporte, producción y procesos, distribución, uso, reutilización, reciclaje y disposición final.

La Tabla 2 muestra las herramientas analizadas de cálculo de la HC aplicables a organizaciones. Cabe señalar que las aplicables de forma específica a organizaciones pertenecientes al sector agrícola se presentan por separado en la Tabla 3. La comparativa entre las herramientas mostradas en la Tabla 2, se presenta en detalle en el apartado 3, ya que es un objetivo principal de este estudio.

| Herramienta de cálculo de HC | <b>Desarrollador</b>                                                                         | País           | Idioma  | Tipo*   | Disponibilidad** | oficial<br>Carácter | Alcance*** |
|------------------------------|----------------------------------------------------------------------------------------------|----------------|---------|---------|------------------|---------------------|------------|
| Carbon Footprint Calculator  | Carbon Footprint Ltd                                                                         | Reino<br>Unido | Inglés  | O       | L                |                     | $1+2+3$    |
| Carbon Fund                  | Carbonfund Foundation                                                                        | EEUU           | Inglés  | O       | L                |                     | $1+2+3$    |
| CEACV                        | Carboniana i Serrin.<br>Centro Educación Ambiental Comunidad <sub>España</sub><br>Valenciana |                | Español | Е       |                  |                     | $1+2+3$    |
| CeroCO <sub>2</sub>          |                                                                                              | España         | Español | O       |                  |                     | $1+2$      |
| <b>ClearOffset</b>           | <b>ClearOffset</b>                                                                           |                | Inglés  | E       |                  |                     | $1+2+3$    |
| Cool California              | Cool California                                                                              | EEUU           | Inglés  | $\circ$ |                  |                     | $1+2+3$    |
| <b>ENECO</b>                 | Fundación<br>Centro<br>de<br>Recursos<br>España<br>Ambientales de Navarra                    |                | Español | Е       | L                |                     | $1+2+3$    |
| <b>EPA</b> Industria         | (United<br><b>States</b><br>EPA<br>Environmental <sub>EEUU</sub><br>Protection Agency)       |                | Inglés  | Е       | L                |                     | $1+2+3$    |
| <b>IHOBE</b>                 | Gobierno Vasco                                                                               | España         | Español | E       |                  |                     | $1+2+3$    |
| <b>MAPAMA</b>                | Ministerio<br>agricultura<br>de<br>y<br>alimentación y medio ambiente                        | pesca, España  | Español | Е       | L                |                     | $1+2$      |
| MyClimate                    | Foundation myclimate                                                                         | Suiza          | Inglés  | $\circ$ | L                |                     | $1+2+3$    |
| <b>NEF Calculator</b>        | National Energy Foundation                                                                   | Reino<br>Unido | Inglés  | O       | L                |                     | $1+2+3$    |
| <b>TerraPass</b>             | TerraPass                                                                                    | EEUU           | Inglés  | O       |                  |                     | $1+2+3$    |

**Tabla 2. Herramientas de cálculo de HC para organizaciones** 

\*O: On-line; E: Hoja Excel; S: Software

\*\*L: libre; C: comercial

\*\*\* No todas las herramientas consideran los mismos aspectos que pueden incluirse en el alcance3. Hay muchas diferencias de unas herramientas a otras

# **2.1.3 Herramientas de cálculo de la HC para el sector agrícola**

El sector agrícola es el segundo sector emisor de gases de efecto invernadero, detrás del sector transporte, de ahí que se hayan desarrollado herramientas específicas para él. Por otro lado, posee la particularidad de ser el único sector capaz de producir emisiones (derivadas del uso de los combustibles fósiles, de la gestión de los suelos y del uso de fertilizantes, de la quema de residuos agrícolas, de la ganadería, de los arrozales, etc.) a la vez que es capaz de ejercer de sumidero de CO<sub>2</sub> a través de la capacidad que tienen el suelo y los cultivos leñosos de captar  $CO<sub>2</sub>$ .

La Tabla 3 muestra las herramientas analizadas de cálculo de la HC aplicables al sector agrícola.

| Herramienta de cálculo<br>de HC | <b>Desarrollador</b>                                      | País        | Idioma  | Tipo* | Disponibilidad** | oficial<br>Carácter |
|---------------------------------|-----------------------------------------------------------|-------------|---------|-------|------------------|---------------------|
| <b>BioGrace</b>                 | Agency NL, IFEU, BIOIS                                    | Alemania    | Inglés  | E     |                  |                     |
| <b>CFF Calculator</b>           | Farm Carbon Cutting Toolkit                               | Reino Unido | Ingés   | O     |                  |                     |
| <b>CFT Calculator</b>           | Cool Farm Alliance                                        | Reino Unido | Inglés  | O     |                  |                     |
|                                 | United States Department of Agriculture,                  |             |         | O     |                  |                     |
| Comet Farm                      | Colorado State University                                 | EEUU        | Inglés  |       |                  |                     |
| FarmGAS                         | Australian Farm Institute                                 | Australia   | Inglés  | O     |                  |                     |
|                                 | Agriculture and Horticulture Development                  |             |         | F     |                  |                     |
| <b>HGCA Calculator</b>          | Board                                                     | Reino Unido | Inglés  |       |                  |                     |
| <b>ISFC</b>                     | University of Illinois                                    | EEUU        | Inglés  | E     |                  |                     |
|                                 | Ministerio<br>Agricultura<br>Pesca,<br>de<br>$\mathsf{v}$ |             |         | F     |                  |                     |
| <b>MAPAMA</b>                   | Alimentación y Medio Ambiente                             | España      | Español |       |                  |                     |
| Michigan Calculator             | Michigan State University                                 | EEUU        | Inglés  | O     |                  |                     |

**Tabla 3. Herramientas de cálculo de HC para el sector agrícola** 

\*O: On-line; E: Hoja Excel; S: Software

\*\*L: libre; C: comercial

Existen otras herramientas que no se han catalogado en ninguna de las categorías anteriormente descritas, como puede ser ICAO de la International Civil Aviation Organization, específica para el cálculo de la HC en vuelos o la Calculadora 2050 del Ministerio de Ambiente y Desarrollo Sostenible de la República de Colombia, más orientada a la sensibilización ciudadana que al cálculo exacto de la HC.

# **2.2. Herramientas para el cálculo de la HA**

Las herramientas para el cálculo de la HA son herramientas que permiten realizar estudios de Análisis de Ciclo de Vida (ACV) siguiendo la metodología propuesta por ISO 14040 (2006).

Estas herramientas suelen incluir bases de datos de datos de inventario y de métodos de evaluación del impacto. La base de datos que tienen mayor aplicación a nivel internacional son Ecoinvent Database 3.4 (2017) o European Life Cycle Database (ELCD, 2009). Entre los métodos de evaluación del impacto que permiten obtener indicadores ambientales para diferentes categorías de impacto (mid-point), los más habituales son IMPACT 2000+ (Humbert et al., 2012), CML (Oers, 2015), EDIP (Hauschild & Potting, 2005), IPPC (2007), etc.

Para el cálculo de la HA suelen considerarse diferentes categorías de impacto ambiental, entre las que se incluyen: calentamiento global, agotamiento de la capa de ozono, toxicidad, formación fotoquímica de ozono, acidificación, eutrofización, agotamiento de recursos, etc.

La Tabla 4 muestra la revisión de herramientas aplicables al cálculo de la HA, las cuales son aplicables al sector hogar/personal, a organizaciones y también a productos.

Las herramientas para el cálculo de la HA son más complejas que las de HC y necesitan de un mayor conocimiento tanto de la materia ambiental como de la utilización del software por parte del usuario. Mayoritariamente son softwares comerciales y en todos ellos es posible modelar escenarios de mitigación.

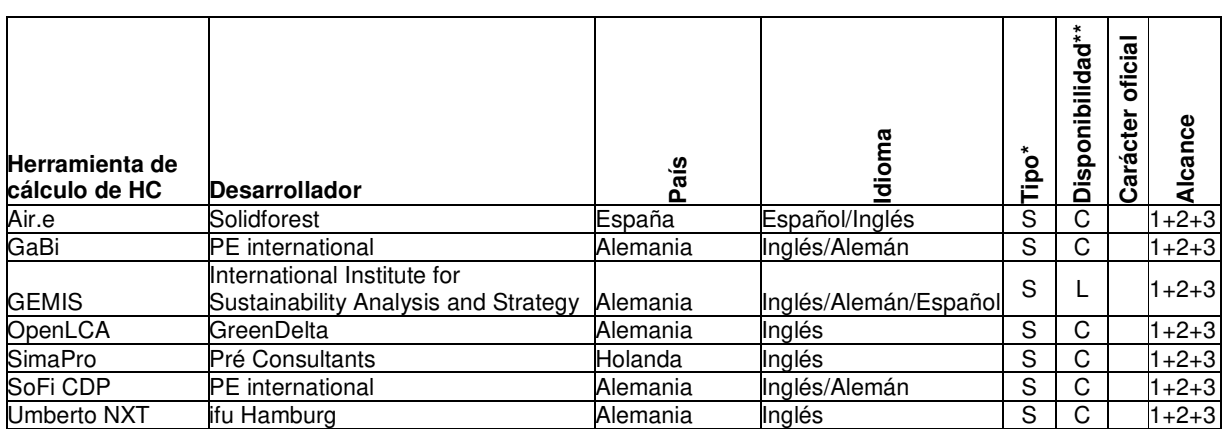

#### **Tabla 4. Herramientas de cálculo de HA**

\*O: On-line; E: Hoja Excel; S: Software

\*\*L: libre; C: comercial

# **3. Comparativa de herramientas de HC y HA**

Puesto que el objetivo de esta comunicación se centra también en la aplicación de las herramientas de HC y HA a un caso de estudio de un sector industrial, se va a hacer una comparativa más exhaustiva de las herramientas descritas en el apartado 2.1.2 (HC) y apartado 2.2 (HA), aplicables a dicho caso de estudio.

Para ello, se van a comparar algunas de las opciones que tienen en cuanto a introducción de datos o personalización de la herramienta al caso de estudio para los diferentes alcances.

En cuanto a los combustibles posibles a utilizar para las instalaciones de combustión fija (alcance 1), la Tabla 5 muestra los tipos y unidades que considera cada herramienta. Las herramientas de HA se han analizado conjuntamente, ya que este aspecto depende de la base de datos de inventario que utiliza la herramienta. Se ha supuesto que se utiliza la base de datos Ecoinvent Database 3.4 (2017), ya que es la más reconocida y aplicada a nivel internacional y también porque todas las herramientas de la Tabla 4 (a excepción de GEMIS), permiten su importación.

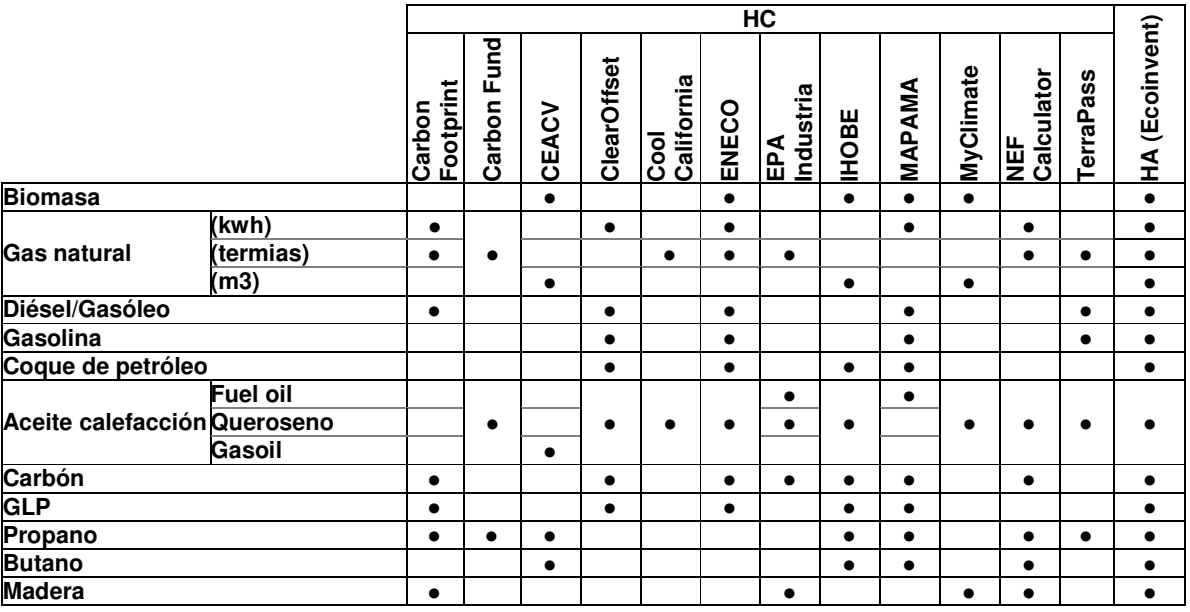

#### **Tabla 5. Comparativa de combustibles para instalaciones de combustión fija considerados en las herramientas de HC y HA para organizaciones**

En cuanto a la consideración de los consumos de energía eléctrica, pertenecientes al alcance 2, todas las herramientas analizadas permiten incluir este parámetro. Sin embargo, con el fin de adaptar la herramienta al caso de estudio, es fundamental que ésta permita definir el mix eléctrico del país donde se ubica la organización e incluso de la comercializadora que suministra la electricidad. Únicamente Carbon Footprint, ENECO, IHOBE, MAPAMA, MyClimate y NEF Calculator, lo permite, aemás de todas las de HA.

Relativo a la movilidad, todas las herramientas incluyen aspectos relacionados con el transporte, que pueden pertenecer al alcance 1 ó 3. La tabla 6 muestra los considerados por cada una de ellas.

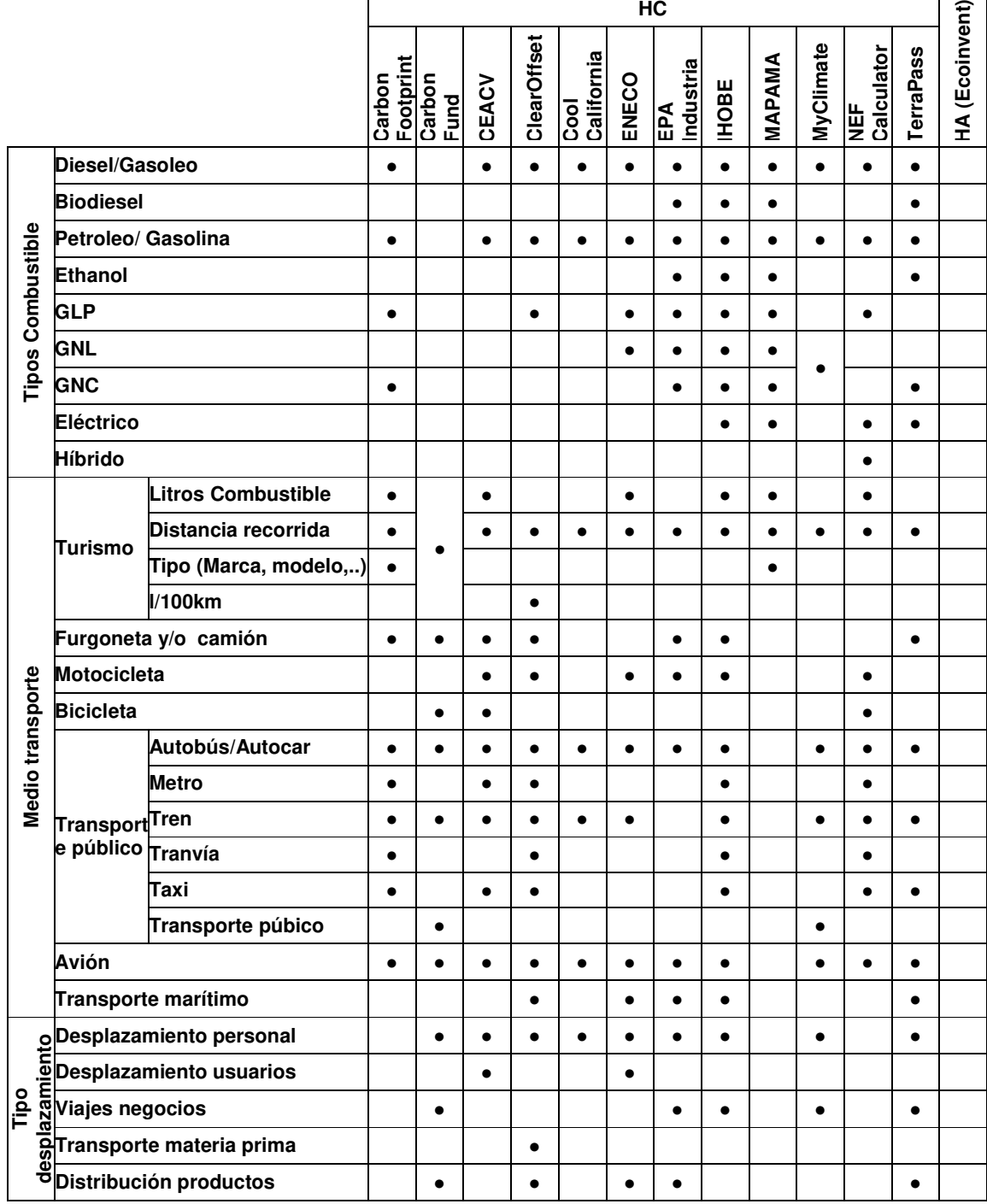

## **Tabla 6. Aspectos relativos a la movilidad incluidos en cada herramienta de HC y HA**

Aparte de las emisiones debidas a los consumos energéticos, las organizaciones utilizan también otros recursos materiales para su funcionamiento y generan otros tipos de emisiones. Éstos se incluyen en el Alcance 3, y las herramientas que permiten su consideración son las mostradas en la Tabla 7. Hay que tener en cuenta que la base de datos de inventario Ecoinvent, las más utilizada por las herramientas de cálculo de HA, permite considerar un amplio número de materiales y procesos, además de los incluidos en la Tabla 7.

|                                |                 | HC                  |                |       |             |                    |           |                  |              |        |           |                          |           |                       |
|--------------------------------|-----------------|---------------------|----------------|-------|-------------|--------------------|-----------|------------------|--------------|--------|-----------|--------------------------|-----------|-----------------------|
|                                |                 | Carbon<br>Footprint | Carbon<br>Fund | CEACV | ClearOffset | Cool<br>California | ENECO     | EPA<br>Industria | <b>IHOBE</b> | MAPAMA | MyClimate | <b>NEF</b><br>Calculator | TerraPass | <b>HA (Ecoinvent)</b> |
| <b>Refrigerantes fluorados</b> |                 |                     |                |       | $\bullet$   |                    | $\bullet$ | $\bullet$        | $\bullet$    | ٠      | $\bullet$ |                          |           | $\bullet$             |
| <b>Lubricantes</b>             |                 |                     |                |       | $\bullet$   |                    |           |                  | $\bullet$    |        |           |                          |           | $\bullet$             |
| Reciclaje                      |                 |                     |                |       |             | $\bullet$          | $\bullet$ |                  | $\bullet$    |        |           |                          |           | $\bullet$             |
| <b>Residuos</b>                |                 |                     |                |       |             |                    | $\bullet$ |                  | $\bullet$    |        | $\bullet$ |                          |           | $\bullet$             |
| Material embalaje              |                 |                     |                |       |             |                    | $\bullet$ |                  |              |        |           |                          |           | $\bullet$             |
|                                | <b>Eventos</b>  |                     | $\bullet$      |       |             |                    |           |                  |              |        |           |                          |           | $\bullet$             |
|                                | Comida          |                     | $\bullet$      |       |             |                    | $\bullet$ |                  |              |        | $\bullet$ |                          |           | $\bullet$             |
| Servicios                      | Compras         |                     |                |       |             | ٠                  |           |                  |              |        | $\bullet$ |                          |           | $\bullet$             |
|                                | <b>Hoteles</b>  |                     | $\bullet$      |       |             |                    | $\bullet$ |                  | $\bullet$    |        | $\bullet$ |                          |           | $\bullet$             |
| Papel                          |                 |                     | ٠              |       |             |                    | ٠         |                  |              |        | $\bullet$ |                          |           | $\bullet$             |
| Vapor                          |                 |                     |                |       |             |                    | $\bullet$ | $\bullet$        |              |        |           |                          |           | $\bullet$             |
| <b>Extinción incendios</b>     |                 |                     |                |       |             |                    |           | $\bullet$        |              |        |           |                          |           | $\bullet$             |
| emisores<br>Otros              | CO <sub>2</sub> |                     |                |       | $\bullet$   |                    | $\bullet$ | $\bullet$        | ٠            |        |           |                          |           | $\bullet$             |
|                                | CH <sub>4</sub> |                     |                |       | $\bullet$   |                    | $\bullet$ | $\bullet$        |              |        |           |                          |           | $\bullet$             |
|                                | $N_2$ O         |                     |                |       | $\bullet$   |                    | $\bullet$ | $\bullet$        | $\bullet$    |        |           |                          |           | $\bullet$             |
|                                | SF <sub>6</sub> |                     |                |       | $\bullet$   |                    |           | $\bullet$        |              |        |           |                          |           | $\bullet$             |

**Tabla 7. Recursos materiales y emisiones considerados en cada herramienta de HC y HA**

Finalmente, hay que indicar que algunas herramientas, además de permitir el cálculo de la HC o HA, permiten modelar escenarios de compensación o absorción de emisiones. Es decir, considerar las emisiones que absorbe o compensa la forestación cercana a la organización o calcular la cantidad de especies a plantar para conseguir reducir las emisiones de  $CO<sub>2</sub>$  de la organización. Algunas de las herramientas gratuitas online de HC ofrecen también la posibilidad de realizar un donativo en alguno de los proyectos de compensación. Las herramientas que permiten alguna de estas opciones son Carbon Footprint. Carbon Fund, Cool California, EPA Industry, IHOBE, MAPAMA, MyClimate y TerraPass.

Puesto que los factores de emisión no se encuentran accesibles para la mayoría de las herramientas, se ha hecho una comparativa de los indicadores que se obtienen en cada herramienta para la categoría de impacto de calentamiento global, para algunos procesos unitarios que son comunes a la mayoría de ellas: electricidad, algunos tipos de combustibles y algunos tipos de vehículos de transporte. Los resultados se muestran en la Tabla 8.

Para el caso de la electricidad, se ha unificado el mix eléctrico analizado en los casos en que ha sido posible. Por ejemplo, en las herramientas IHOBE, MAPAMA y ENECO se ha escogido la misma comercializadora (Iberdrola) y para la HA se ha considerado el mix eléctrico de Ecoinvent para el caso de baja tensión en España. Sin embargo, en las herramientas Carbon Fund, Cool California, EPA y TerraPass no es posible modificar el mix eléctrico, por lo que analizan el que incluyen de EE.UU., que no se encuentra accesible. Indicar también que en el caso de HA, se ha elegido el método de evaluación del impacto CML (Oers, 2015). EL software utilizado para la HA ha sido SimaPro (2017).

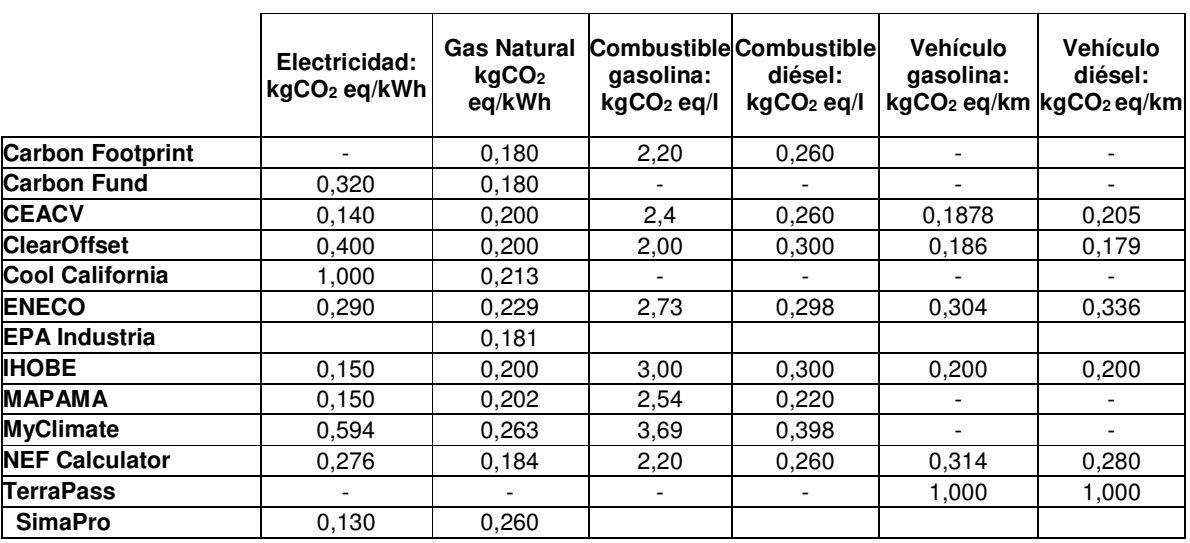

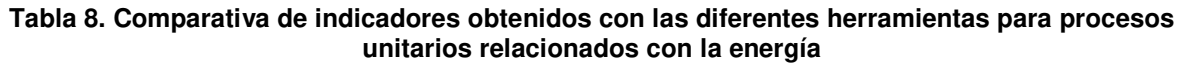

# **4. Caso de estudio**

Todas las herramientas de HC y HA analizadas en el apartado anterior, se han aplicado a un caso de estudio de una organización perteneciente al sector cerámico.

Como datos de entrada a la hora de modelar la organización en cada herramienta, se han considerado los datos de consumos y emisiones correspondientes a una empresa del sector cerámico promedio, con una producción anual de ~5Mt. Los datos concretos de consumos energéticos y materias primas, así como de emisiones de proceso, pueden consultarse en Ibáñez-Forés et al. (2011), y se corresponden con los datos primarios promedios procedentes de 20 empresas del sector ubicadas en España.

Modelando este mismo caso de aplicación en las herramientas descritas anteriormente, se obtienen los indicadores de HC y HA mostrados en la Tabla 10 y 11, respectivamente. Cuando ha sido posible, se ha diferenciado entre Alcance 1+2 (obligatorio) y Alcance 1+2+3.

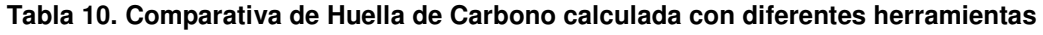

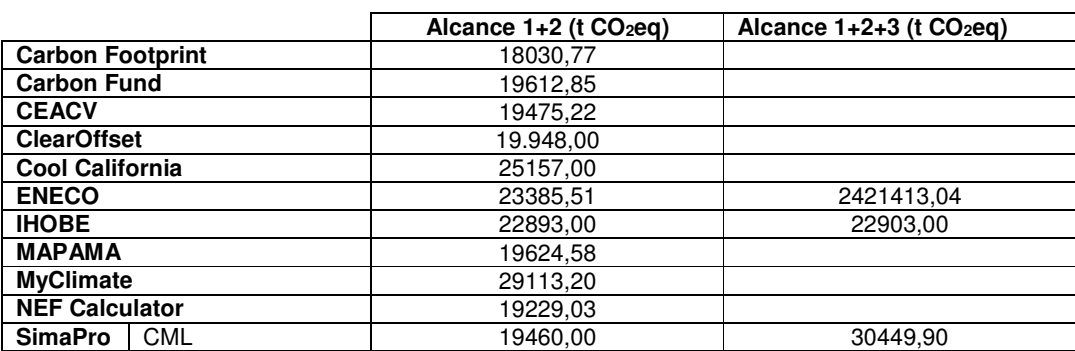

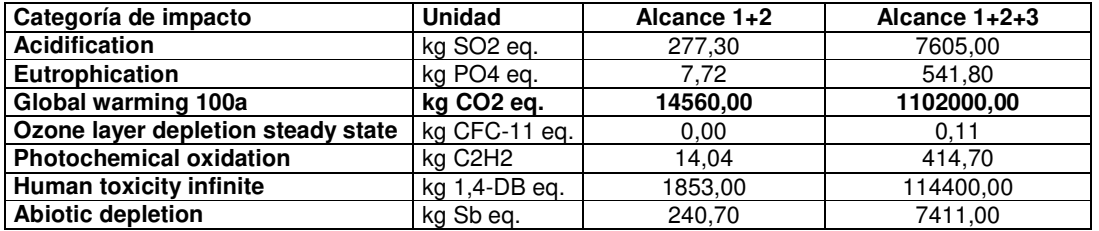

## **Tabla 11. Huella Ambiental**

# **4. Conclusiones**

En esta comunicación se ha realizado una exhaustiva revisión de las herramientas que existen para el cálculo de la HC y HA, tanto libres como comerciales y con aplicación tanto al sector hogar como organización.

Con respecto a las herramientas de cálculo de HC para el sector hogar, se puede concluir que, en general, son herramientas online útiles para crear conciencia ambiental entre la población. Sin embargo, a la hora de utilizarlas para la toma de decisión, hay que tener cierta cautela, ya que no es siempre posible su completa adaptación al caso de estudio concreto, por no tener accesibles los parámetros de cálculo que se utilizan para el cálculo de los indicadores (mix eléctrico, tipos de combustibles y vehículos de transporte, factores de emisión, etc.). Este inconveniente no aparece en las herramientas de cálculo de HA, ya que suelen ser software comercial con flexibilidad a la hora de definir casos de estudio y adaptar los datos de inventario a los mismos. Además del indicador correspondiente a la categoría de impacto de calentamiento global, permiten obtener indicadores para otras categorías de impacto.

El núcleo central de este estudio ha sido el análisis y la comparativa de las herramientas de cálculo, tanto de HC como HA, aplicables a organizaciones, y en concreto al sector industrial. Se han comparado los datos de entrada que permite cada herramienta, así como la influencia de los factores de emisión para algunos de ellos. Finalmente, se han aplicado a un mismo caso de aplicación correspondiente a una empresa promedio de fabricación de baldosa cerámica en España. Además de hacer extensibles las conclusiones descritas para el caso de herramientas aplicables al sector hogar también a las herramientas online aplicables al sector organización, hay que indicar que las que utilizan hojas Excel y software específico suelen ser más flexibles y accesibles a la hora de modelar diferentes escenarios y por tanto son más recomendables.

Sobre el caso de aplicación, se puede concluir que hay coincidencia en el orden de magnitud de los indicadores obtenidos, tanto para aquellas que permiten calcular Alcance 1+2 como las que permiten también el Alcance 3. Sin embargo, hay diferencias importantes en los resultados de algunas herramientas, principalmente de aquéllas que no permiten modificar sus datos para adaptarlo al caso de estudio (país, mix eléctrico, distancias etc.). Por lo tanto, siempre que sea posible, se recomienda obtener los indicadores de HA, ya que incluyen los de HC, y utilizar herramientas que permitan el acceso a los datos de entrada y factores de emisión.

# **6. Referencias**

Birnik (2013). An evidence-based assessment of online carbon calculators. International Journal of Greenhouse Gas Control, 17, 280–293.

CE (2009). Paquete Europeo de Energía y Cambio Climático 2020 [consultado 12 marzo 2018]. Disponible en: https://ec.europa.eu/clima/policies/strategies/2020\_es

CE (2014). Marco sobre clima y energía 2030 [consultado 12 marzo 2018]. Disponible en: https://ec.europa.eu/clima/policies/strategies/2030\_es

CE (2013). Recomendación de la Comisión de 9 de abril de 2013 sobre el uso de métodos comunes para medir y comunicar el comportamiento ambiental de los productos y las organizaciones a lo largo de su ciclo de vida. Diario Oficial de la Unión Europea, 4 de mayo de 2013, núm. 124.

Ecoinvent Database 3.4 (2017). Ecoinvent Centre, 2017. Ecoinvent Database, Version 3.4 Swiss Centre for Life Cycle Inventories, Switzerland. http://www.ecoinvent.org/

ELCD (2009). ELCD Core Database Version II. European Commission, 2009. http://lca.jrc.ec.europa.eu/lcainfohub/datasetArea.vm

EN ISO 14064-1 (2012). Gases de efecto invernadero. Parte 1: Especificación con orientación, a nivel de las organizaciones, para la cuantificación y el informe de las emisiones y remociones de gases de efecto invernadero.

Hauschild, M., Potting, J. (2005). The EDIP 2003 Methodology. Environmental News no. 80. Danish Environmental Protection Agency, Copenhagen, Denmark.

Humbert, S., De Schryver, A., Margni, M., Jolliet, O. (2012). IMPACT 2002+: User Guide Draft for Version Q2.21 (Version Adapted by Quantis). Quantis, lausanne, Switzerland.

IPCC (2007). Technical Paper on 4AR. Intergovernmental Panel on Climate Change, Geneva, Switzerland.

ISO/TS 14067 (2013). Gases de efecto invernadero — Huella de carbono de productos — Requisitos y directrices para cuantificación y comunicación.

ISO 14040 (2006). Environmental management - Life Cycle Assessment - Principles and Framework.

Oers, L.V. (2015). CML-IA Database, Characterisation and Normalisation Factors for Midpoint Impact Category Indicators. Universiteit Leiden Leiden [consultado 12 marzo 2018]. Disponible en: http://cml.leiden.edu/software/data-cmlia.html

Padgett J. P., Steinemann A.C., Clarke, J.H., Vandenbergh, M.P. (2008) A comparison of carbon calculators. Environmental Impact Assessment Review, 28, 106–115.

PAS 2050 (2008). Verificación de la Huella de Carbono, British Standards Institution.

PAS 2060 (2010). Especificación para la neutralidad de carbono, British Standards Institution.

Retail Forum (2011). Medición y reducción de la huella de carbono de los comercios. Retail Forum for Sustainability. Documento Temático nº 6 [consultado 12 marzo 2018]. Disponible en: http://ec.europa.eu/environment/industry/retail/pdf/issue\_paper\_6/ENV-2012-00380-00- 00-ES-TRA-00.pdf

Schmitz, S., Dawson, B., Spannagle, M., Thomson, F., Koch, J., Eaton, R. (2004). The greenhouse gas protocol - a corporate accounting and reporting standard, revised edition.GHG Protoc. Corp. Account. Report. Stand, 9, 1-116.

SimaPro (2017) SimaPro v8. Pre Consultants, Amersfoort, The Netherlands.